На основании простых высказываний могут быть построены *составные высказывания*.

Например, высказывание « Процессор является устройством обработки информации и принтер является устройством печати» является *составным высказыванием*, состоящим из двух простых, соединениях союзом «и».

Каждое составное высказывание можно выразить в виде *формулы* (логического выражения), состоящей из *логических переменных* (высказываний) и *знаков логических операций* (логические функции)

А=«Процессор является устройством обработки информации» В=«Принтер является устройством печати»

**F = А ^ В**

Истинность или ложность составных высказываний можно определять чисто формально, не вникая в их содержание, с помощью Алгебры высказываний

**F = А ^ В = 1 ^ 1 = 1**

Запишем в форме логического выражения составное высказывание:

**«(2 • 2 = 5 или 2 • 2 = 4) и (2 • 2 ≠ 5 или 2 • 2 ≠ 4)»**

А= «2 • 2 = 5» - ложно (0)

 $B = \kappa 2 \cdot 2 = 4$ » - истинно (1)

Составное высказывание можно записать в форме:

## <mark>(А или В) и (<del>А</del> или <del>В</del>)</mark>

Теперь запишем высказывание логическим выражением учитывая порядок выполнения логических операций (инверсия, конъюнкция, дизъюнкция)

**F = (А v В) ^ (А v В)** – –

Подставим в логическое выражение значение логических переменных

 $F = (A \lor B) \land (A \lor B) = (0 \lor 1) \land (1 \lor 0) = 1 \land 1 = 1$ 

## **Построение таблицы:**

- **1. Определить количество строк** 
	- **Кол-во строк = 2n (n кол-во переменных)**
	- **2. Определить количество столбцов**
	- **Кол-во столбцов = n + кол логических операций**
	- **3. Построить таблицу и обозначить столбцы, внести возможные значения переменных**
	- **4. Заполнить таблицу по столбцам, выполняя базовые логические операции**

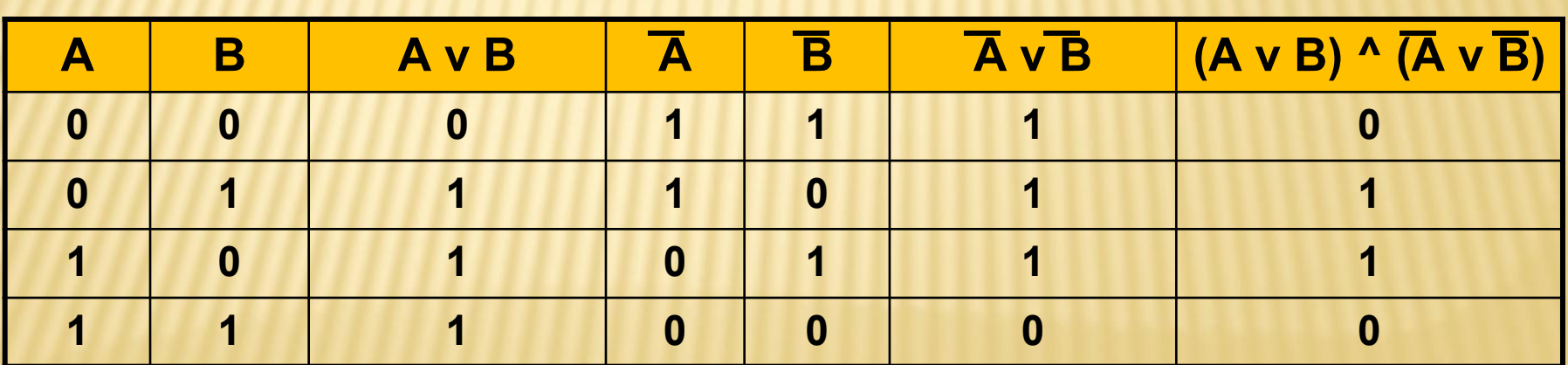

### Равносильные логические выражения

Логические выражения, у которых последние столбцы таблиц истинности совпадают, называются равносильными.

Для обозначения равносильных логических выражений используется знак " = ",

Докажем, что логические выражения ¬А& ¬В и ¬(AvB) равносильны

## ЛОГИЧЕСКИЕ ФУНКЦИИ

В обыденной речи кроме базовых логических **СВЯЗОК «И», «ИЛИ», «НЕ» ИСПОЛЬЗУЮТСЯ И ДРУГИЕ:** 

# «если..., то...» «тогда и только тогда, когда...»

Некоторые из них имеют свое название и свой символ

# **Логическое следование (импликация)**

 **«если… ,то…»**

## **«если А, то В» обозначается А → В**

Таблица истинности логической функции «**импликация»**

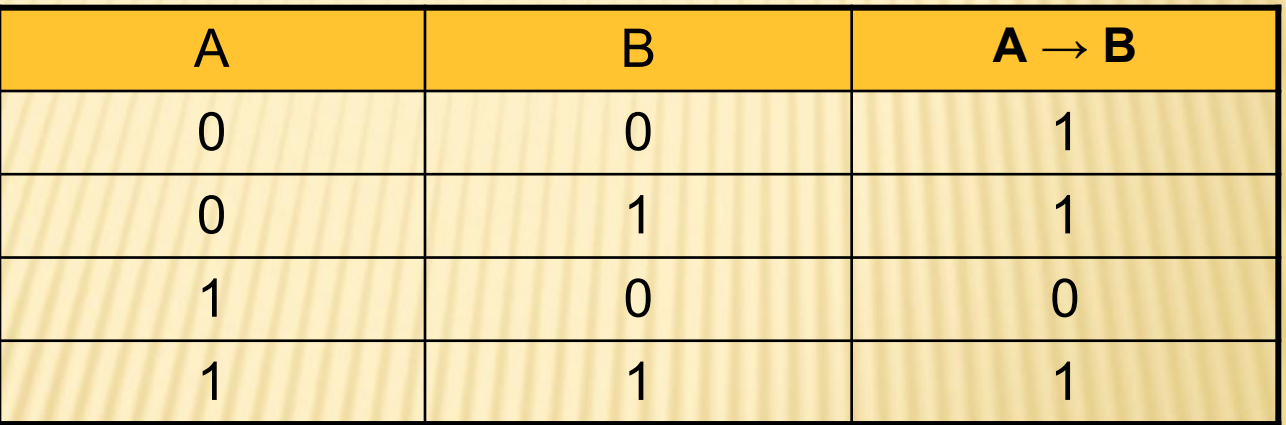

Составное высказывание, образованное с помощью *операции логического следования (импликации),* ложно тогда и только тогда, когда из истинной предпосылки (первого высказывания) следует ложный вывод (второе высказывание)

**В алгебре высказываний все логические функции могут быть сведены путем логических преобразований к трем базовым: конъюнкции, дизъюнкции и отрицанию**

**Докажем методом сравнения таблиц истинности, что А → В равносильно** –**А v В**

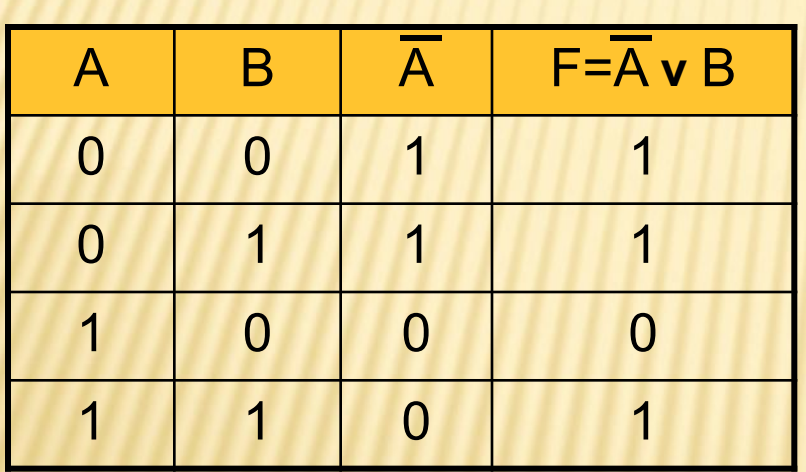

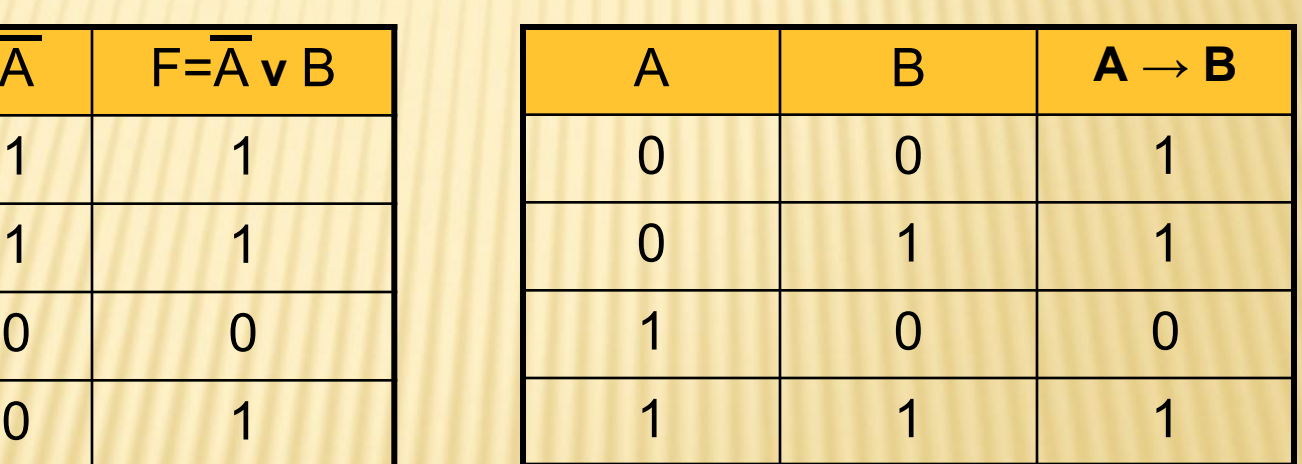

Запишем **А → В = A v B**  $\overline{ }$ 

## **Логическое равенство (эквивалентность) «тогда и только тогда, когда…»**

#### **«А тогда и только тогда, когда В» обозначается А ~ В**

**Таблица истинности логической функции** «**эквивалентность»**

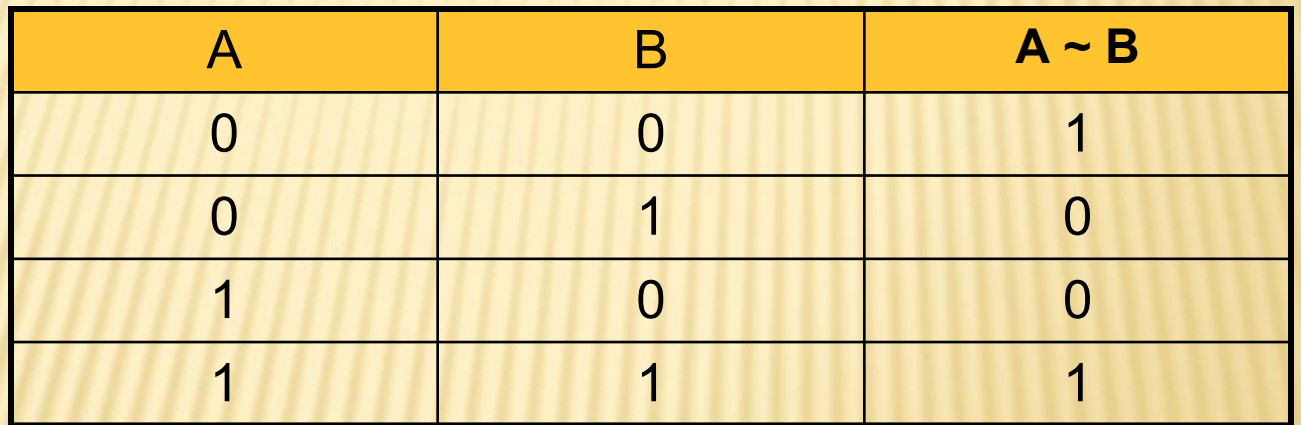

Составное высказывание, образованное с помощью *логической операции эквивалентности ,* **истинно** тогда и только тогда, когда оба высказывания одновременно либо ложны, либо истинны

\n
$$
\text{``(2*2=4 \, \text{m} \, 3*3 = 9) \, \text{mm} \, \text{(2*2} \neq 4 \, \text{m} \, 3*3 \neq 9)\text{''} \, \text{A} = \text{``2*2=4}\text{''} \, \text{B} = \text{``3*3 = 9}\text{''}
$$
\n

# $(A&B)$  v  $( \neg A&\neg B)$

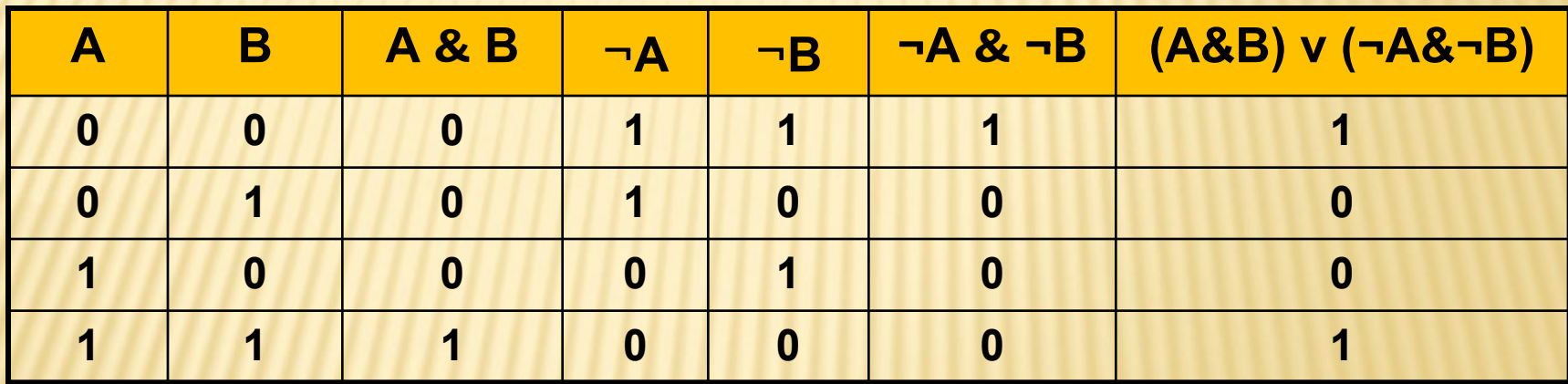